## **Logins**

Feb 2017

The default credentials for VSPP are (there may be more that I am unaware of)

SSH: root / F@brix

WWW: super / superuser or super / F@brix.

Users are periodically prompted to change their password, so after time the user / superuser logins could be anything. I have been changing the password for the web interface to EricssOn when prompted.

From: <http://cameraangle.co.uk/> - **WalkerWiki - wiki.alanwalker.uk**

Permanent link: **[http://cameraangle.co.uk/doku.php?id=login\\_s](http://cameraangle.co.uk/doku.php?id=login_s)**

Last update: **2023/03/09 22:35**

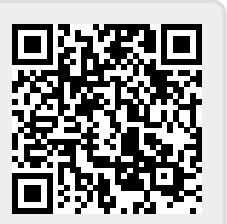